# **Linearized printer output of corresponding colours by the MTL code**

Klaus RICHTER, Prof. Dr. Federal Institute of Materials Research and Testing (BAM) Head of Project Group: Visual Methods and Image Reproduction for NDT Unter den Eichen 87, D-12200 Berlin, Germany, email: klaus.richter@bam.de internet: http://www.ps.bam.de or http://www.ps.bam.de/BAMLIN.PDF

\_\_\_\_\_\_\_\_\_\_\_\_\_\_\_\_\_\_\_\_\_\_\_\_\_\_\_\_\_\_\_\_\_\_\_\_\_\_\_\_\_\_\_\_\_\_\_\_\_\_\_\_\_\_\_\_\_\_\_\_\_\_\_\_\_\_\_

## **Reproduction of ISO/IEC-test charts according to ISO/IEC 15775 on colour printers and monitors**

The four ISO/IEC-test charts according to ISO/IEC 15775 and DIN 33866-1 to 5 include 16 step colour series which are equally spaced in CIELAB between White W and the six chromatic colours CMYOLV and Black N. The test charts are also available as files with input colours in corresponding colour spaces cmyn<sup>\*</sup> (cmyk), oly<sup>\*</sup> (rgb), and LAB\* (CIELAB). The \* (star) indicates the intended colorimetric reproduction equally spaced in relative CIELAB.

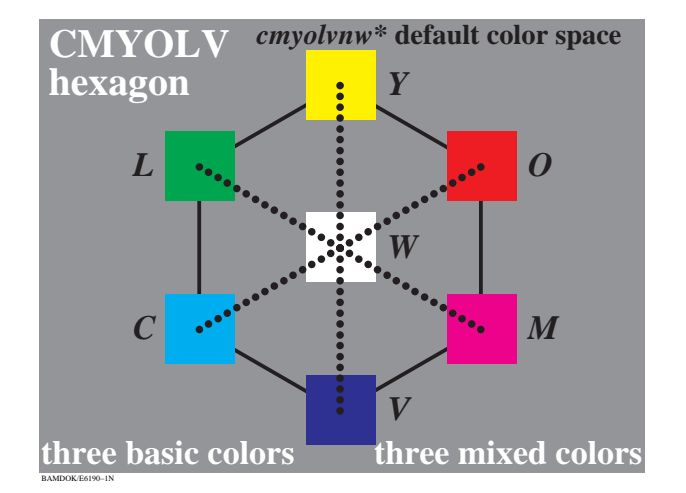

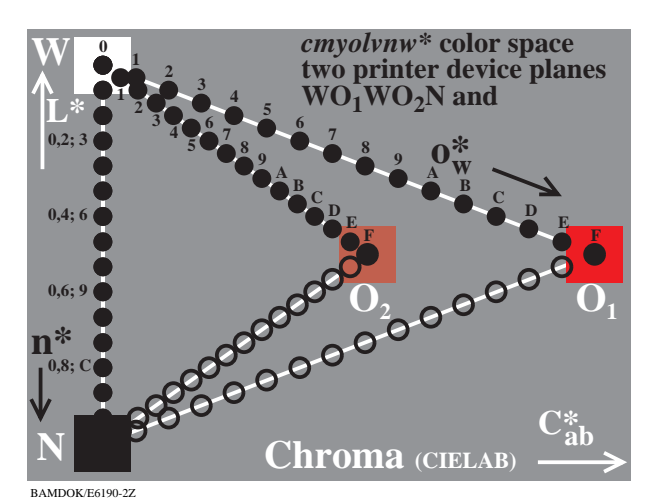

### **Figure 1: 16 CIELAB colour scales from White W to CMYOLV (left) and to O**1 **or to O**2 **(different chroma, right)**

For corresponding colours often different output colours are produced on colour printers and monitors.The 16 step output colour series are often not equally spaced in the relative CIELAB colour space which is intended in Fig. 1.

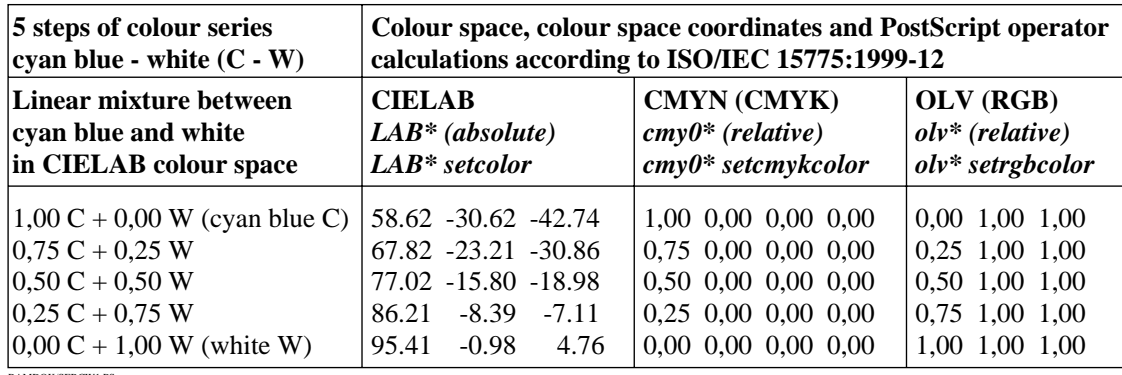

BAMDOK/SERCW1.PS

### **Figure 2: Corresponding colours in three different colour spaces LAB\*, cmy0\* and olv\***

The available PostScript MTL Code (Measurement, Transfer and Linearization) produces

- 1. equal colour output for corresponding colours and
- 2. equally spaced output for the above seven colour series

All corresponding colour data which are placed before the different PostScript operators produce identical  $LAB^*_{\text{in}}$ data by the MTL transform. Therefore the output colours must be identical.

The MTL code additionally linearizes the output process for the seven colour series in relative CIELAB space. For this linearization method the measurement data of a "start" 16 step output must be included in the MTL code.

Fig. 3 shows the main features of the MTL code. On the left side the input coordinates of corresponding colours (in cmy0\*, olv\*) are transferred to LAB\* (CIELAB) with the 8 standard or 8 device LAB\*<sub>in</sub> data (in=input). From the

LAB $^*_{\text{in}}$  data the output device coordinates are calculated with the 8 standard or 8 device LAB $^*_{\text{out}}$  data (ou=output). The aim is to minimize the measured CIELAB colour differences between relative or absolute output coordinates lab<sup>\*</sup><sub>ou</sub> or LAB<sup>\*</sup><sub>ou</sub> and the intended relative or absolute input coordinates lab<sup>\*</sup><sub>in</sub> or LAB<sup>\*</sup><sub>in</sub>.

For this the MTL code linearizes the output. If e. g. the input value (CIELAB lightness) L\*<sub>in</sub> =50 produces L\*<sub>ou</sub> =55 then the inverse input  $L_{in}^{*}$  =45 may produce the intended  $L_{out}^{*}$  =50 with a high accuracy. By an inverse input the MTL code produces the 16 step output series which are equidistant in CIELAB from White W to CMYOLV and Black N.

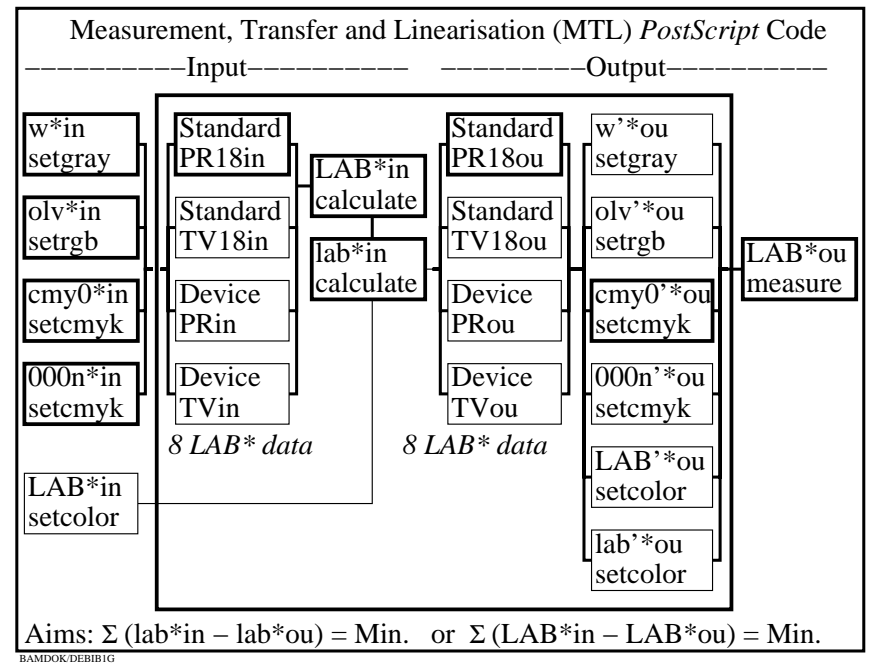

#### **Figure 3: MTL code for the transformation of corresponding colours to LAB\* and lab\* (absolute and relative CIELAB, left side) and output linearization by the inverse '\* (dash-star) coordinates (right side).**

According to Fig. 3 it is assumed that the input colours are defined by four data cmyn<sup>\*</sup><sub>in</sub> and the PostScript operator setcmykcolor (and/or the equivalent device coordinates. olv\* or w\* or the CIELAB coordinates LAB\* of Fig. 2). If we assume that the colours of the input and output device are identical to the printing (PR) standard colours PR18=PR18<sub>in</sub>=PR18<sub>ou</sub> then the standard colours PR18<sub>in</sub> must be used to calculate the LAB<sup>\*</sup><sub>in</sub> data from the cmyn<sup>\*</sup><sub>in</sub> input colour data. The inverse output data  $cmyn^*_{\text{ou}}$  which are computed with the PR18<sub>ou</sub> data and the measured LAB<sup>\*</sup> data of a start output are used to produce the intended output colours  $LAB^*_{\text{out}}$ .

The MTL code may be used at different places within the colour workflow, e. g. in the file, in the PS device, in the printer driver or in the Startup directory of the software Adobe Acrobat Distiller. For more information, see [3] and [4]. It is recommended that a user may study first the output of the different ISO/IEC-test charts on different monitors and printers [2] in his office area, see examples in [5]. The best workflow choice depends on the properties of this study.

### **References:**

[1] ISO/IEC 15775:1999-12: Information Technology - Office machines - Method of specifying image reproduction of colour copying machines by analog test charts - Realisation and Application, 50 pages

[2] DIN 33866-1 to -5, edition:2000-07 – Information technology - Office machines - Colour image reproduction equipment - Method for specifying image reproduction of colour devices by digital and analog test charts, Part 1 to 5 for Classification and principles. Copiers, Printers, Scanners, and Monitors. This standard includes four analog DINtest charts no. 1 to 4 with the 16 step series of Fig. 1 all equally spaced in CIELAB.

[3]Draft Technical Report ISO/IEC 19797:2003, Device output of 16-step colour scales, output linearization method (LM) and specification of the reproduction properties, see on the following SC28 or BAM web-sites

[4]Draft Technical Report ISO/IEC 24705:2003, Method of specifying image reproduction of colour devices by digital and analog test charts, see on the following SC28 or BAM web-sites

<http://www.jbmia.or.jp/sc28>

[5] K. Richter, Analog and digital ISO/IEC-colour charts for different reproduction tests and for the efficient use of colour in design, (1000 kByte, 6 pages), AIC meeting, Maribor/Slowenien, 2002

[http://www.ps.bam.de/A](http://www.ps.bam.de/AICMAR.PDF)ICMAR.PDF

For further information see e. g. the section publications by the URL <http://www.ps.bam.de>